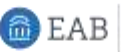

## Scheduling an Advising Appointment

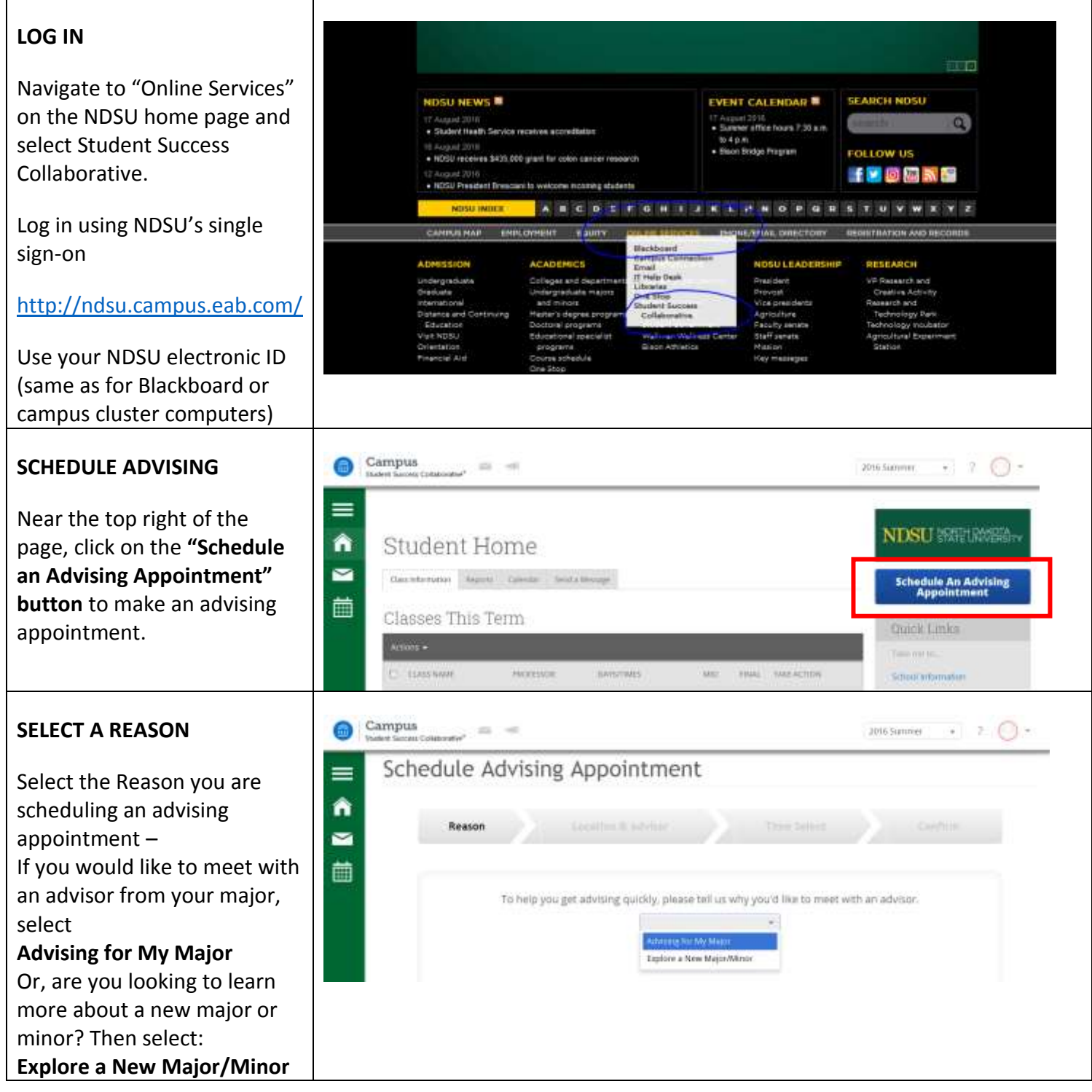

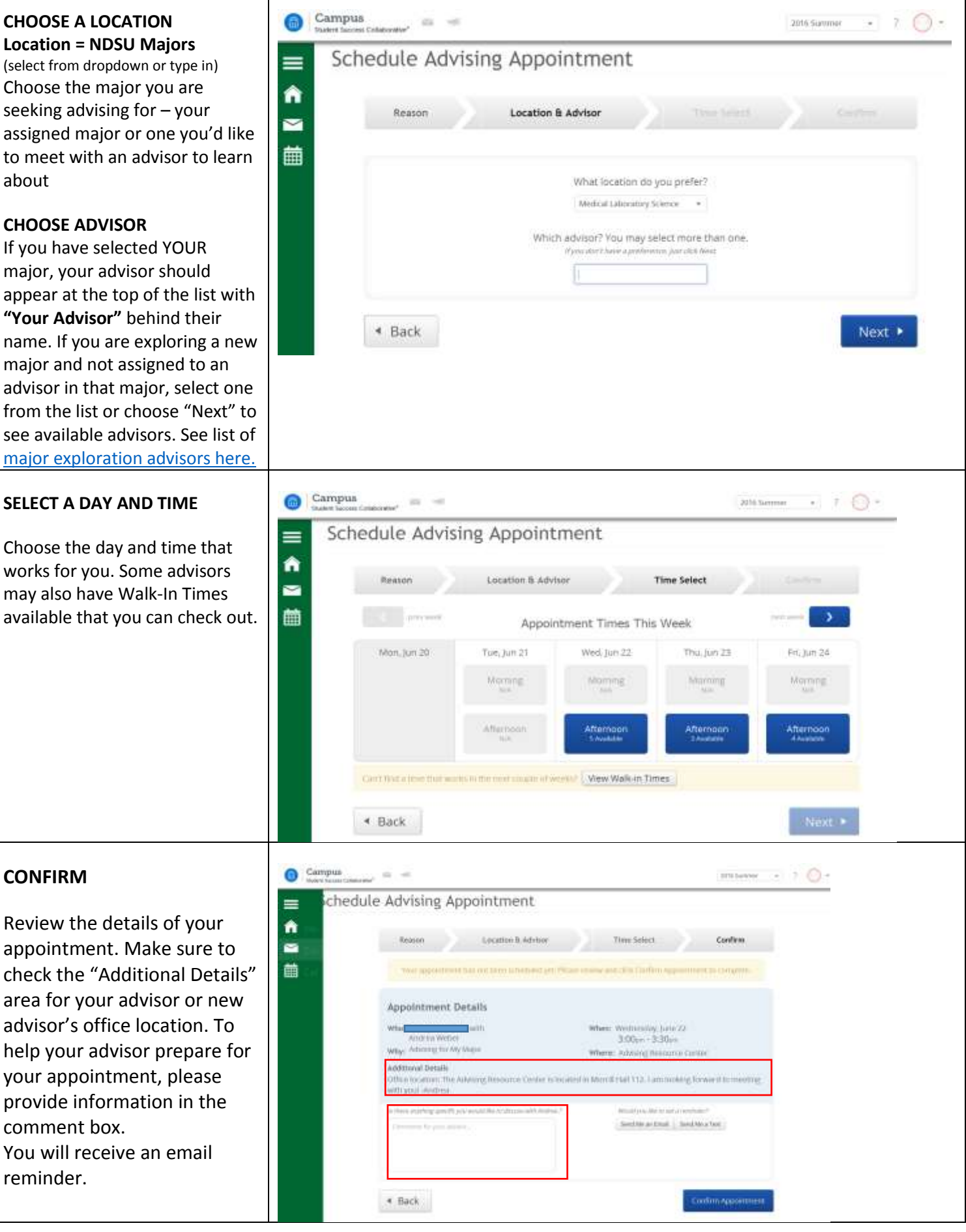

I